## Responses

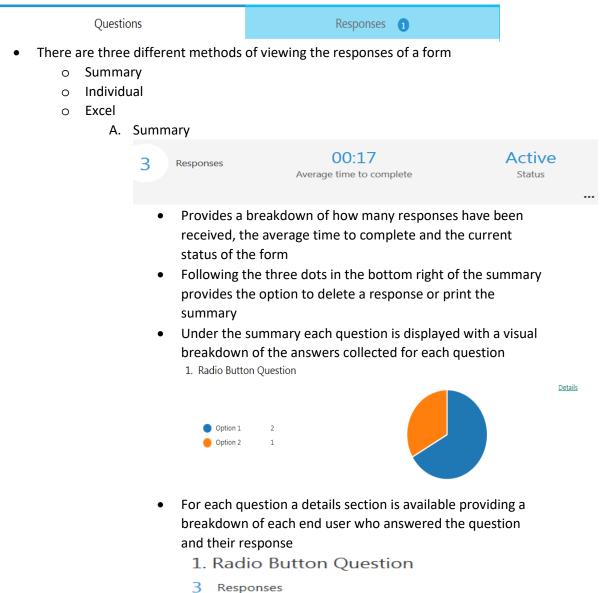

| ID | Name | Responses |
|----|------|-----------|
| 1  | L    | Option 1  |
| 2  | L    | Option 2  |
| 3  | L    | Option 1  |

- B. Individual provides the breakdown of each individual end user's response, with the answers provided by them
- C. Open in Excel provides a table of various columns of each end user who responded to the form such as name, answers, submit date and start date

| A B              | C               | D                             | E                              | F                                         | G               | Н                 | 1                                 | J                                                      |
|------------------|-----------------|-------------------------------|--------------------------------|-------------------------------------------|-----------------|-------------------|-----------------------------------|--------------------------------------------------------|
| StartDate        | SubmitDate      | <ul> <li>Responder</li> </ul> | <ul> <li>Responder!</li> </ul> | <ul> <li>Radio Button Question</li> </ul> | 🝷 Quiz Question | Text box Question | 🝷 Please Rate this Questionnaii 🕇 | Please provide the date you filled out this question 💌 |
| 03/01/2017 15:22 | 2 03/01/2017 15 | i:22                          | L                              | Option 1                                  | Option 1        | Textbox ansver    | (                                 | 03/01/2017                                             |
| 03/01/2017 15:2  | 9 03/01/2017 15 | i:29 I                        | L                              | Option 2                                  | Option 2        | The second answer | 1                                 | 03/01/2017                                             |
| 03/01/2017 15:23 | 9 03/01/2017 15 | i:29 I                        | L                              | Option 1                                  | Option 1        | the third answer  | Ę                                 | 03/01/2017                                             |
|                  |                 |                               |                                |                                           |                 |                   |                                   |                                                        |